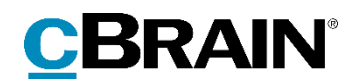

## **F2**

# Rapportbeskrivelser cPort LIS

Version 8

## Indholdsfortegnelse

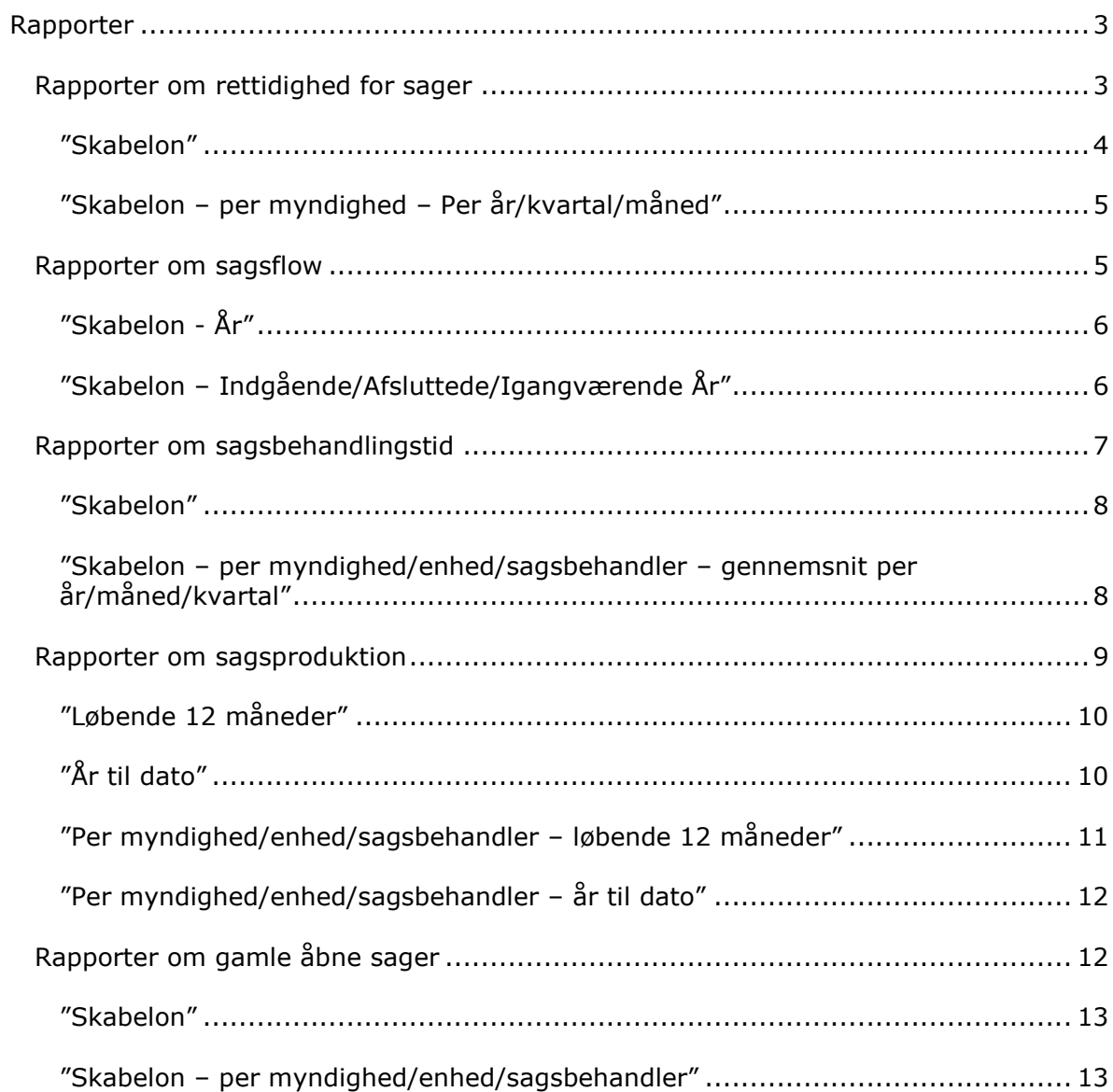

## <span id="page-2-0"></span>**Rapporter**

Tilkøbsmodulet F2 cPort LIS leveres med foruddefinerede rapportopsætninger, som gør det nemt at lave effektive dataudtræk om følgende:

- 1. Rettidighed for sager
- 2. Sagsflow
- 3. Sagsbehandlingstid
- 4. Sagsproduktion
- 5. Gamle åbne sager

Følgende er en beskrivelse af de rapportopsætninger, som F2 cPort LIS leveres med. Her beskrives:

- Hvad rapporterne generelt viser.
- Hvilke standardopsætninger der er tilgængelige for hver rapport.
- Hvilke specifikke kolonner opsætningerne indeholder.
- Hvilke eventuelle begrænsninger, der skal udfyldes, for at opsætningen giver et meningsfyldt udtræk.

Dataudtrækket kan vises både direkte i cPort-modulet, eller det kan eksporteres til Excel, hvor udtrækket kan bearbejdes. Se *F2 cPort Analyse – Brugermanual* for information om, hvordan cPort-modulet håndteres.

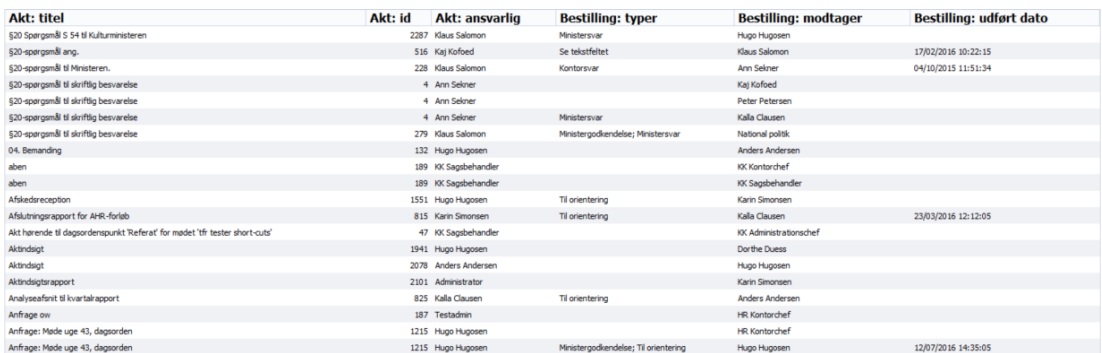

**Figur 1: Eksempel på dataudtræk i cPort-modulet**

## <span id="page-2-1"></span>**Rapporter om rettidighed for sager**

Der er fire forskellige rapportopsætninger tilgængelige for kolonnerne tilknyttet rettidighed for sager. Opsætningerne tager udgangspunkt i de emneord, der er knyttet til sagernes start- og slutakter.

Der er defineret en række begrænsninger for hver opsætning, som skal sikre et præcist udtræk. Der kan tilføjes flere begrænsninger, hvis det ønskes at udtrække data eksempelvis for en specifik enhed eller en specifik bruger. Læs mere om valg af begrænsninger til optimering af dataudtræk i *F2 cPort Analyse – Brugermanual*.

Opsætningerne og de tilhørende begrænsninger beskrives i det følgende.

#### <span id="page-3-0"></span>**"Skabelon"**

Opsætningen "Skabelon" viser den generelle rettidighed for myndighedens og enhedernes sagsbehandling.

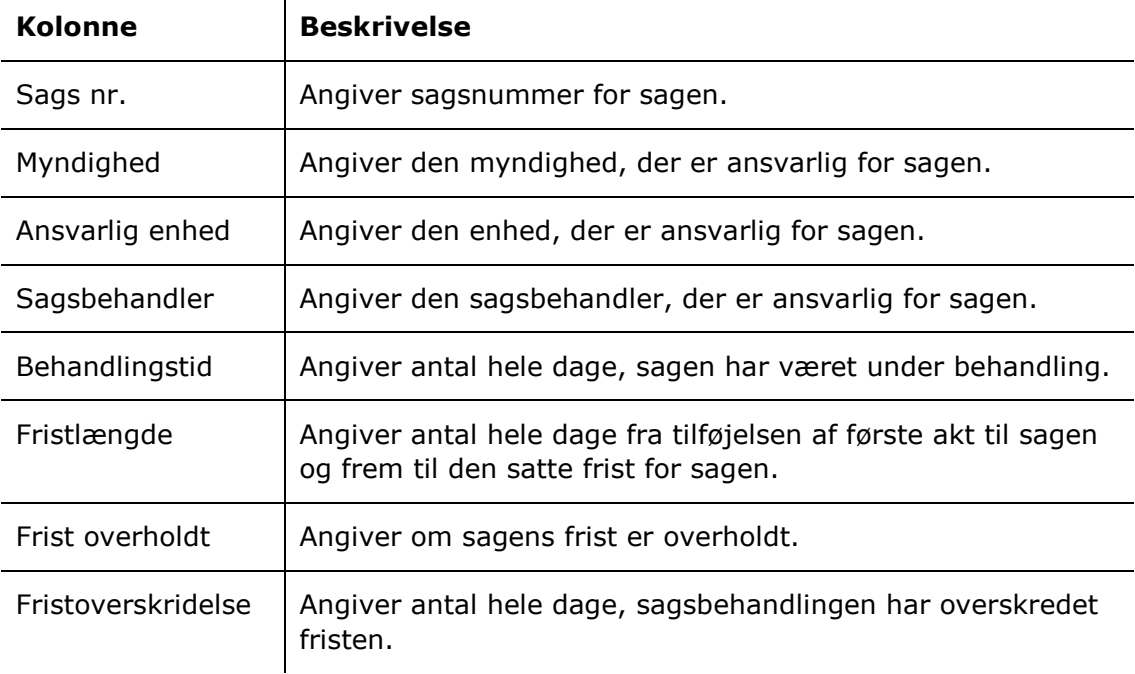

Følgende kolonner indgår i opsætningen:  $\mathbf{r}$ 

#### **Begrænsninger til "Skabelon"**

Med begrænsningerne i opsætningen "Skabelon" angives emneord for sagens start- og slutakter, som sagsbehandlingstiden beregnes ud fra.

Følgende begrænsninger er inkluderet:

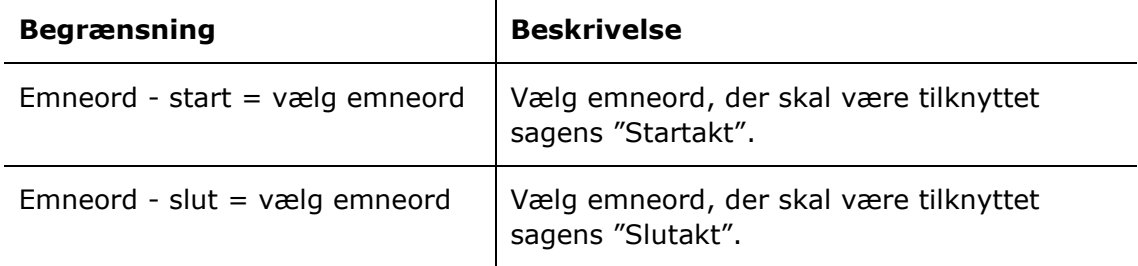

## <span id="page-4-0"></span>**"Skabelon – per myndighed – Per år/kvartal/måned"**

Opsætningerne "Skabelon – per myndighed – Per år/kvartal/måned" giver et overblik over myndighedens afsluttede sager på enten års-, kvartals- eller månedsbasis.

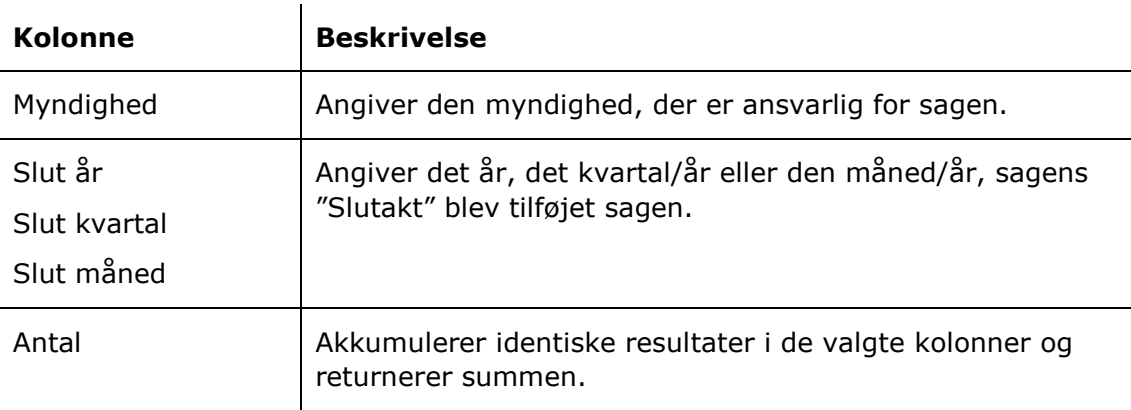

Følgende kolonner indgår i opsætningerne:

#### **Begrænsninger til "Skabelon – per myndighed – Per år/kvartal/måned"**

Med begrænsningerne i opsætningerne "Skabelon – per myndighed – Per år/kvartal/måned" angives emneordene for sagens start- og slutakter.

Følgende begrænsninger er inkluderet:

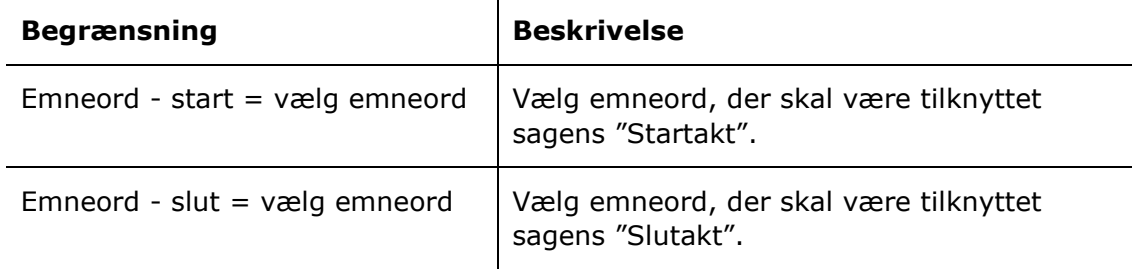

## <span id="page-4-1"></span>**Rapporter om sagsflow**

Der er fire forskellige rapportopsætninger tilgængelige for kolonnerne tilknyttet sagsflow. Opsætningerne giver et overblik over oprettelse, behandling og afslutning af sager inden for en given periode.

Der er defineret en række begrænsninger for hver opsætning, som skal sikre et præcist udtræk. Der kan tilføjes flere begrænsninger, hvis det ønskes at udtrække data eksempelvis for en specifik enhed eller en specifik bruger. Læs mere om valg af begrænsninger til optimering af dataudtræk i *F2 cPort Analyse – Brugermanual*.

Opsætningerne og de tilhørende begrænsninger beskrives i det følgende.

## <span id="page-5-0"></span>**"Skabelon - År"**

Opsætningen "Skabelon - År" viser samtlige sager og angiver, om sagerne blev oprettet, afsluttet og var igangværende i det valgte år.

Følgende kolonner indgår i opsætningen:

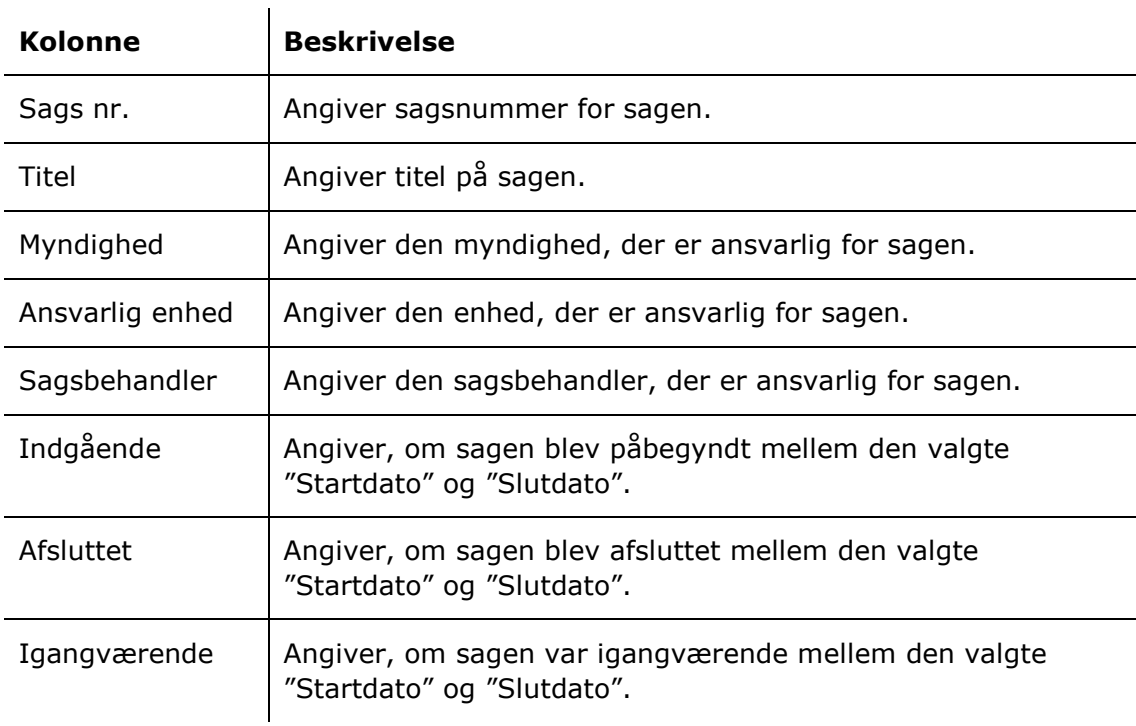

#### **Begrænsninger til "Skabelon - År"**

Med begrænsningerne i opsætningen "Skabelon - År" angives perioden, som sagernes status skal rapporteres i forhold til.

Følgende begrænsninger er inkluderet:

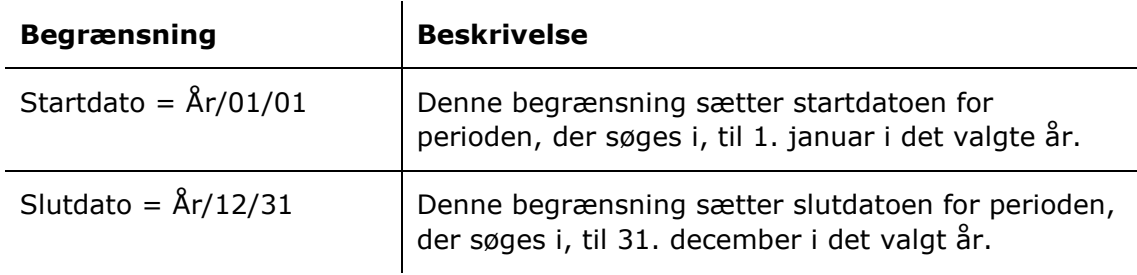

## <span id="page-5-1"></span>**"Skabelon – Indgående/Afsluttede/Igangværende År"**

Opsætningerne "Skabelon – Indgående/Afsluttede/Igangværende År" viser myndighedernes indgående, afsluttede eller igangværende sager i det valgte år. Følgende kolonner indgår i opsætningen:

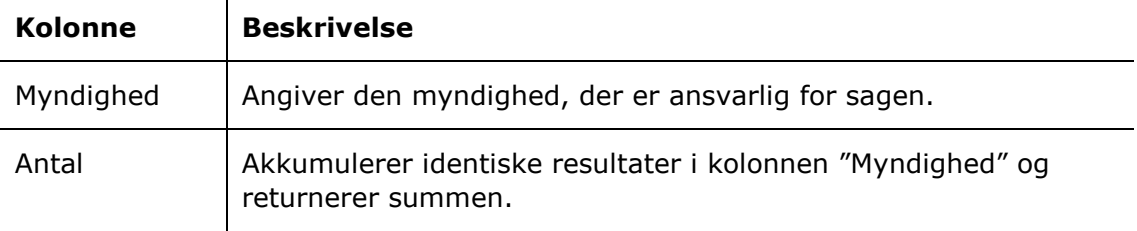

#### **Begrænsninger til "Skabelon – Indgående/Afsluttede/Igangværende År"**

Med begrænsningerne i opsætningerne "Skabelon –

Indgående/Afsluttede/Igangværende År" angives det, at der kun skal trækkes data fra enten indgående, afsluttede eller igangværende sager i det valgte år.

Følgende begrænsninger er inkluderet:

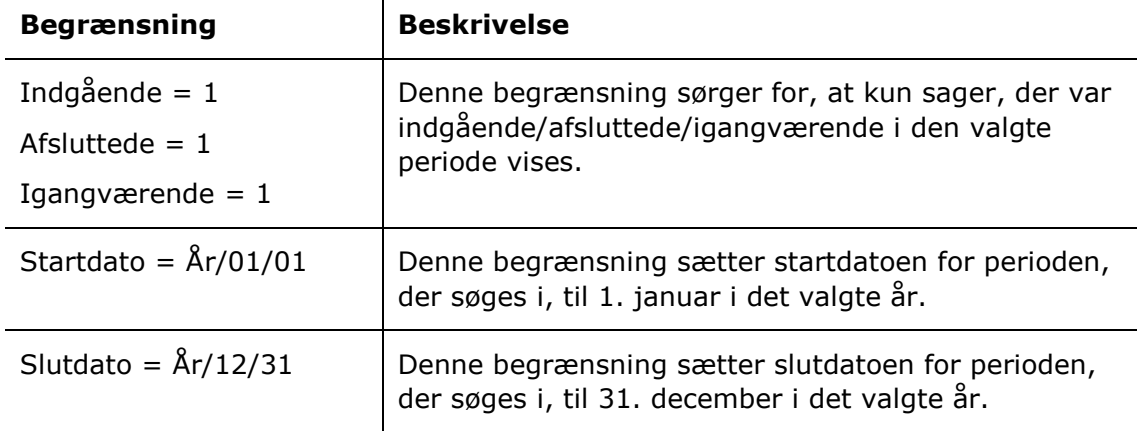

## <span id="page-6-0"></span>**Rapporter om sagsbehandlingstid**

Der er ti forskellige rapportopsætninger tilgængelige for kolonnerne tilknyttet sagsbehandlingstid. Opsætningerne tager udgangspunkt i behandlingstider for sager med specifikke emneord og kan dannes for hver ansvarlig myndighed, enhed og sagsbehandler i angivne perioder.

Der er defineret en række begrænsninger for hver opsætning, som skal sikre et præcist udtræk. Der kan tilføjes flere begrænsninger, hvis det ønskes at udtrække data eksempelvis for en specifik enhed eller en specifik bruger. Læs mere om valg af begrænsninger til optimering af dataudtræk i *F2 cPort Analyse – Brugermanual*.

Opsætningerne og de tilhørende begrænsninger beskrives i det følgende.

#### <span id="page-7-0"></span>**"Skabelon"**

Opsætningen "Skabelon" viser et overordnet overblik over behandlingstider for både igangværende og afsluttede sager med specifikke emneord, samt hvilke andre emneord sagerne har tilknyttet.

Følgende kolonner indgår i opsætningen:

 $\mathbf{L}$ 

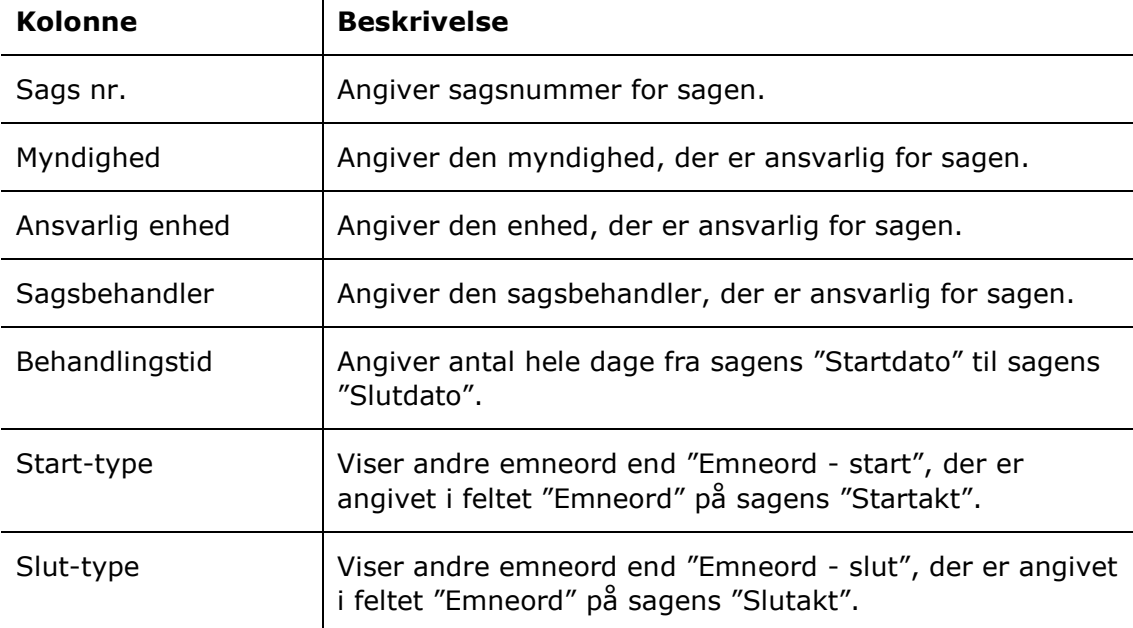

#### **Begrænsninger til "Skabelon"**

Med begrænsningerne i opsætningen "Skabelon" angives de emneord, der skal være tilknyttet henholdsvis sagens start- og slutakt.

Følgende begrænsninger er inkluderet:

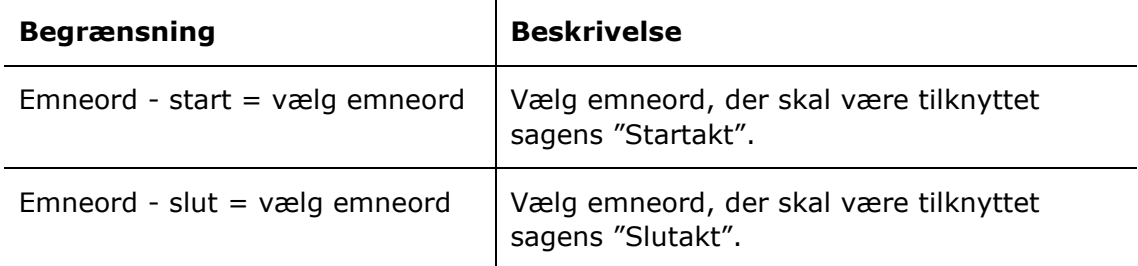

## <span id="page-7-1"></span>**"Skabelon – per myndighed/enhed/sagsbehandler – gennemsnit per år/måned/kvartal"**

Opsætningerne "Skabelon – per myndighed/enhed/sagsbehandler – gennemsnit per år/måned/kvartal" viser ansvarlige myndigheders, enheders eller sagsbehandleres

gennemsnitlige behandlingstid af sager tilknyttet specifikke emneord enten på års-, måneds- eller kvartalsbasis.

Følgende kolonner indgår i opsætningerne:

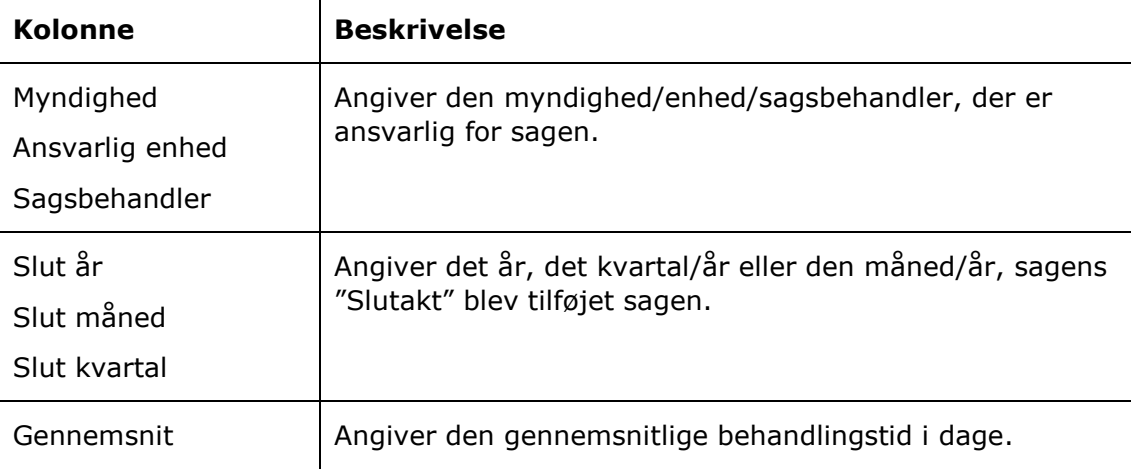

#### **Begrænsninger til "Skabelon – per myndighed/enhed/sagsbehandler – gennemsnit per år/måned/kvartal"**

Med begrænsningerne i opsætningerne "Skabelon – per myndighed/enhed/sagsbehandler – gennemsnit per år/måned/kvartal" angives de emneord, der skal være tilknyttet henholdsvis sagens start- og slutakt.

Følgende begrænsninger er inkluderet:

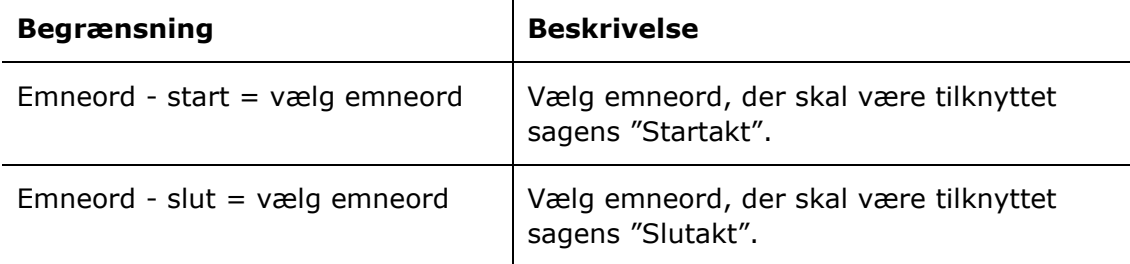

## <span id="page-8-0"></span>**Rapporter om sagsproduktion**

Der er otte forskellige rapportopsætninger tilgængelige for kolonnerne tilknyttet sagsproduktion. Opsætningerne giver overblik over afslutning og eventuel journalisering af sager generelt samt fordelt på ansvarlig myndighed, enhed og sagsbehandler.

Der er defineret en række begrænsninger for hver opsætning, som skal sikre et præcist udtræk. Der kan tilføjes flere begrænsninger, hvis det ønskes at udtrække data eksempelvis for en specifik enhed eller en specifik bruger. Læs mere om valg af begrænsninger til optimering af dataudtræk i *F2 cPort Analyse – Brugermanual*.

Opsætningerne og de tilhørende begrænsninger beskrives i det følgende.

## <span id="page-9-0"></span>**"Løbende 12 måneder"**

Opsætningen "Løbende 12 måneder" viser alle sager, der er blevet afsluttet inden for de seneste 12 måneder.

Følgende kolonner indgår i opsætningen:

 $\mathbf{r}$ 

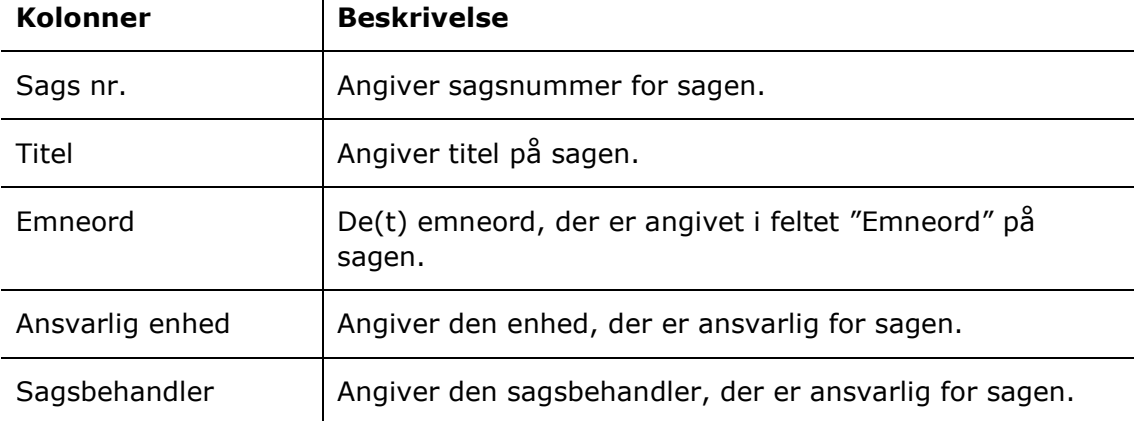

#### **Begrænsning til "Løbende 12 måneder"**

Med begrænsningen i opsætningen "Løbende 12 måneder" angives det, at sagerne skal være afsluttet inden for de seneste 12 måneder.

Følgende begrænsning er inkluderet:

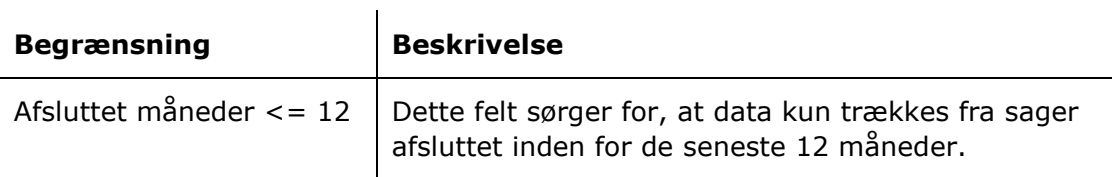

## <span id="page-9-1"></span>**"År til dato"**

Opsætningen "År til dato" viser alle sager, der er blevet afsluttet i år.

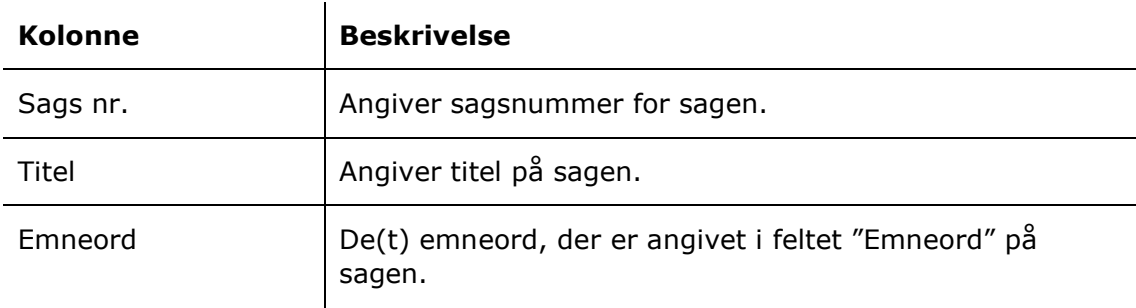

Følgende kolonner indgår i opsætningen:

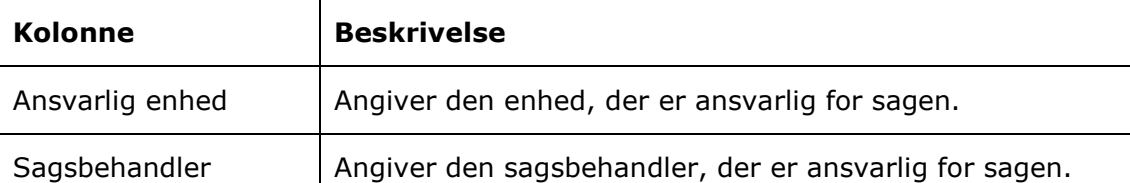

#### **Begrænsning til "År til dato"**

Med begrænsningen i opsætningen "År til dato" angives det, at sagerne skal være afsluttet i år.

Følgende begrænsning er inkluderet:

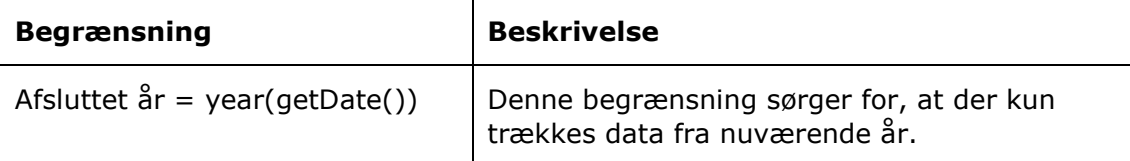

## <span id="page-10-0"></span>**"Per myndighed/enhed/sagsbehandler – løbende 12 måneder"**

Opsætningerne "Per myndighed/enhed/sagsbehandler – løbende 12 måneder" viser hvor mange sager, hver ansvarlig myndighed, enhed eller sagsbehandler har afsluttet inden for de seneste 12 måneder.

Følgende kolonner indgår i opsætningerne:

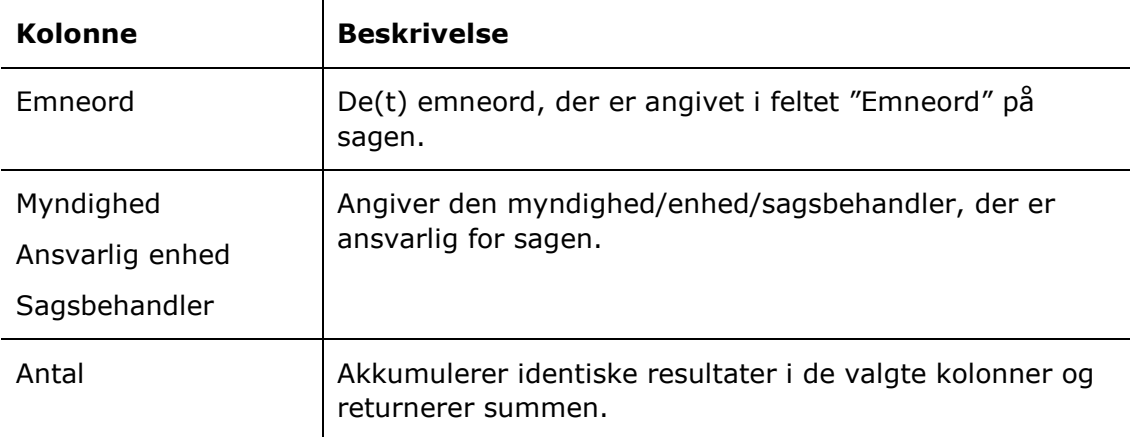

#### **Begrænsning til "Per myndighed/enhed/sagsbehandler – løbende 12 måneder"**

Med begrænsningen i opsætningerne "Per myndighed/enhed/sagsbehandler – løbende 12 måneder" angives det, at der kun skal trækkes data fra sager, som er afsluttet inden for de seneste 12 måneder.

Følgende begrænsning er inkluderet:

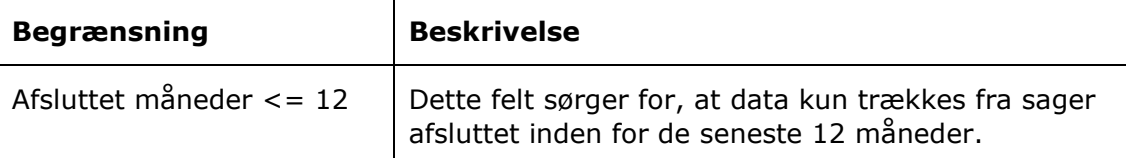

#### <span id="page-11-0"></span>**"Per myndighed/enhed/sagsbehandler – år til dato"**

Opsætningerne "Per myndighed/enhed/sagsbehandler – år til dato" viser hvor mange sager, hver ansvarlig myndighed, enhed eller sagsbehandler har afsluttet i nuværende år.

Følgende kolonner indgår i opsætningerne:  $\mathbf{L}$ 

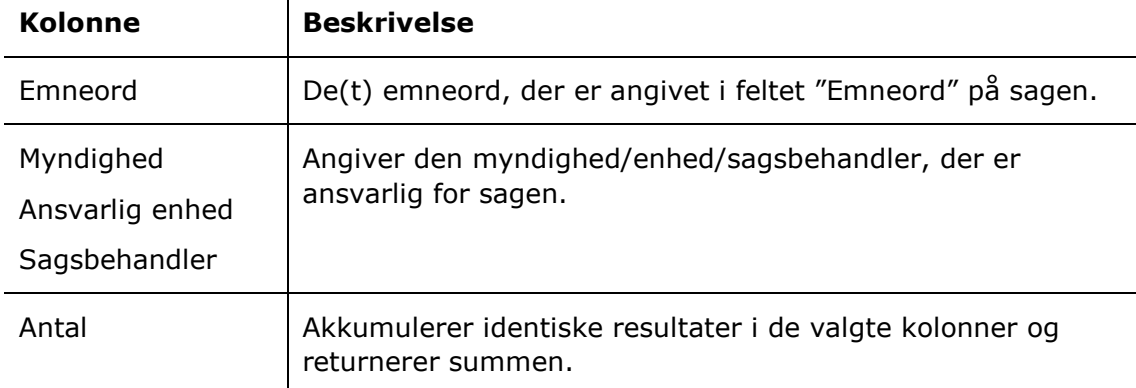

#### **Begrænsning til "Per myndighed/enhed/sagsbehandler – år til dato"**

Med begrænsningen i opsætningerne "Per myndighed/enhed/sagsbehandler – år til dato" angives det, at sagerne skal være afsluttet i år.

Følgende begrænsning er inkluderet:

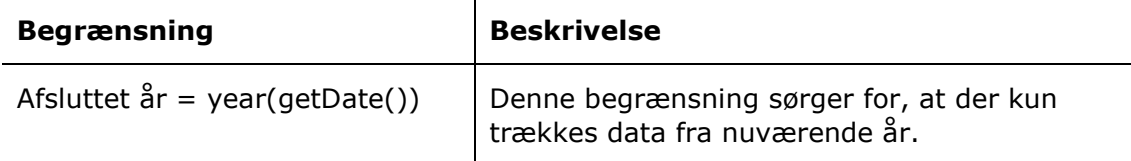

## <span id="page-11-1"></span>**Rapporter om gamle åbne sager**

Der er fire forskellige rapportopsætninger tilgængelige for kolonnerne tilknyttet gamle åbne sager. Opsætningerne tager udgangspunkt i åbne sager og den myndighed, enhed eller sagsbehandler, der er ansvarlig for dem.

Der er defineret en række begrænsninger for hver opsætning, som skal sikre et præcist udtræk. Der kan tilføjes flere begrænsninger, hvis det ønskes at udtrække data eksempelvis for en specifik enhed eller en specifik bruger. Læs mere om valg af begrænsninger til optimering af dataudtræk i *F2 cPort Analyse – Brugermanual*.

Opsætningerne og de tilhørende begrænsninger beskrives i det følgende.

#### <span id="page-12-0"></span>**"Skabelon"**

Opsætningen "Skabelon" viser samtlige åbne sager inden for en valgt periode og hvem, der er angivet som ansvarlig for sagerne.

Følgende kolonner indgår i opsætningen:

 $\mathbf{I}$ 

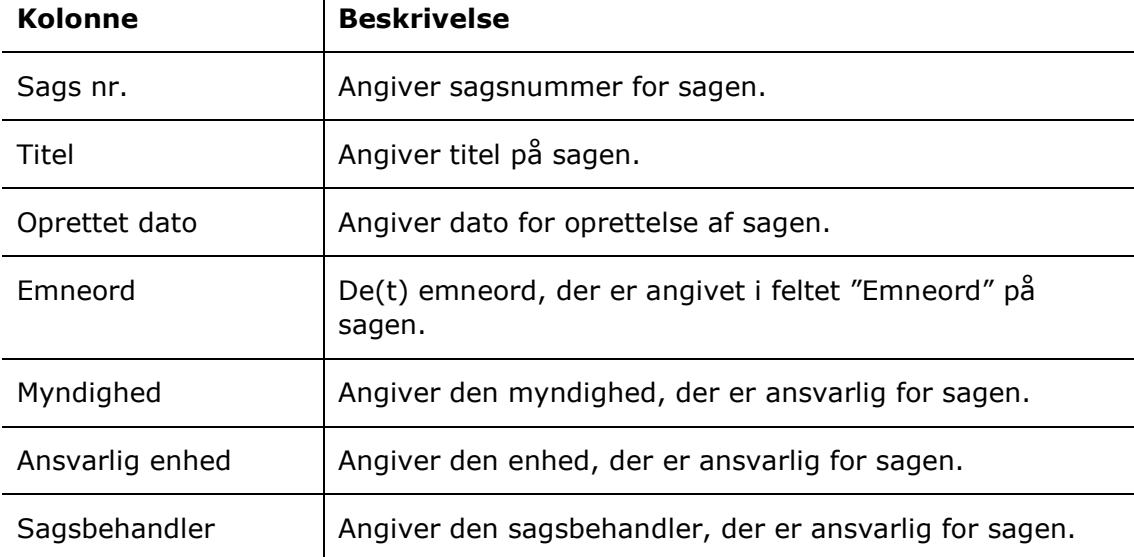

#### **Begrænsning til "Skabelon"**

Med begrænsningen i opsætningen "Skabelon" angives den dato, som sagen tidligst må være oprettet.

Følgende begrænsning er inkluderet:

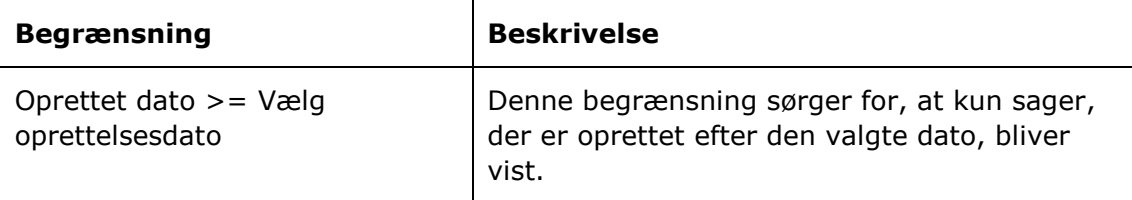

#### <span id="page-12-1"></span>**"Skabelon – per myndighed/enhed/sagsbehandler"**

Opsætningerne "Skabelon – per myndighed/enhed/sagsbehandler" viser antal åbne sager for hver ansvarlig myndighed, enhed eller sagsbehandler.

Følgende kolonner indgår i opsætningerne:

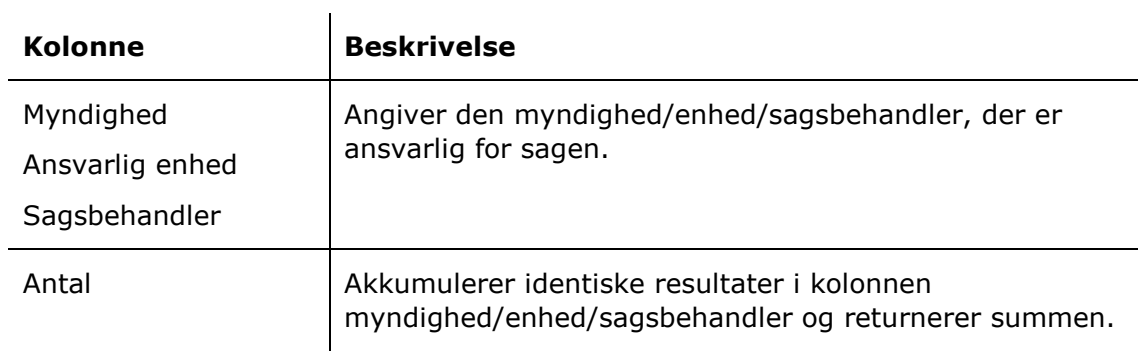

## **Begrænsning til "Skabelon – per myndighed/enhed/sagsbehandler"**

Med begrænsningen i opsætningerne "Skabelon – per myndighed/enhed/sagsbehandler" angives den tidligste oprettelsesdato for sager, der skal trækkes data fra.

Følgende begrænsning er inkluderet:

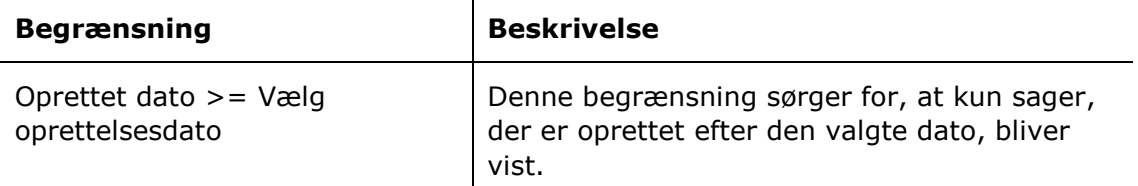